$2010$  PDF

https://www.100test.com/kao\_ti2020/646/2021\_2022\_2010\_E5\_B9\_ B4\_E4\_B8\_8A\_c65\_646862.htm 2010

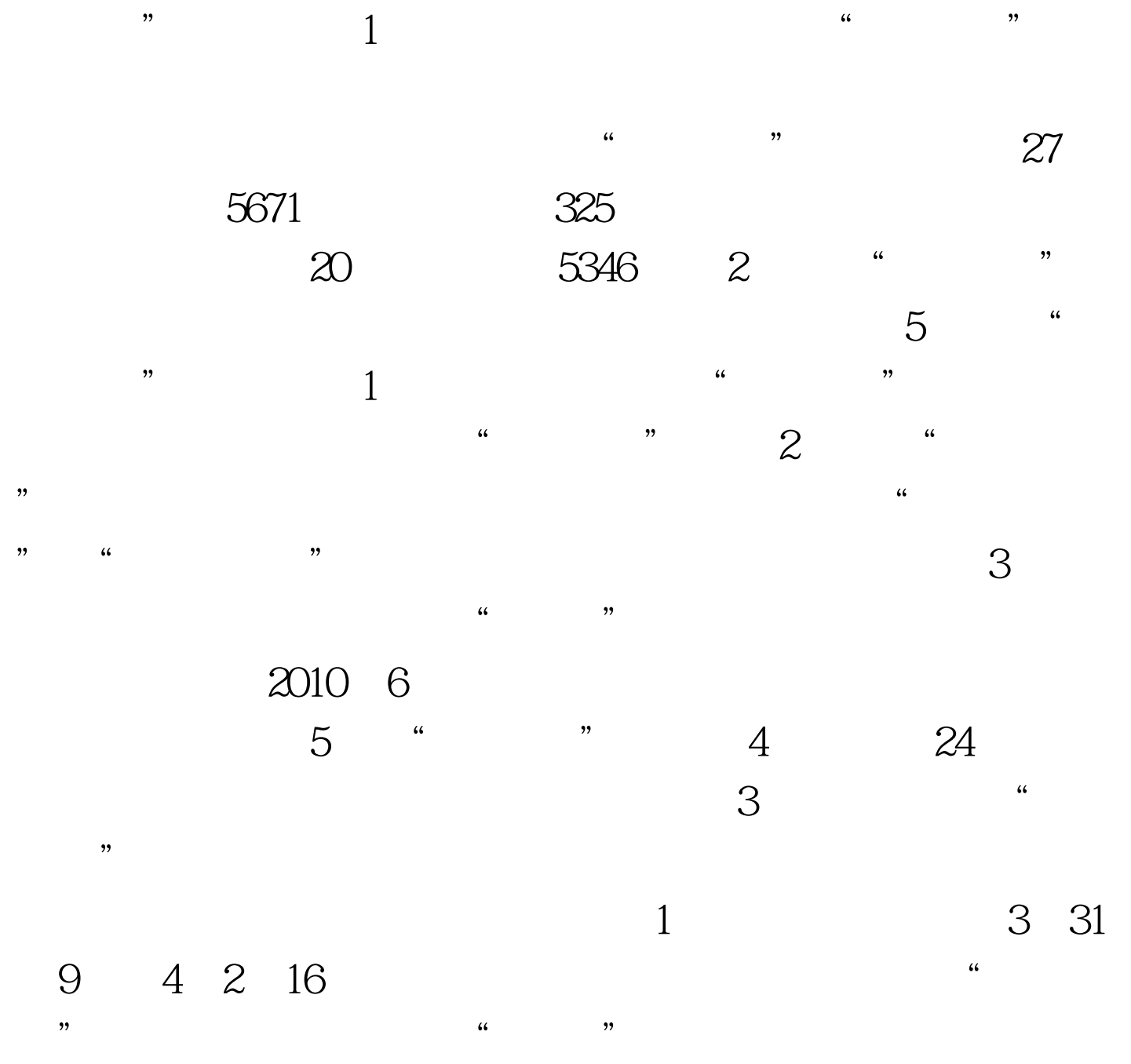

 $\frac{1}{2}$  , and  $\frac{1}{2}$  , and  $\frac{1}{2}$  , and  $\frac{1}{2}$  , and  $\frac{1}{2}$  , and  $\frac{1}{2}$  , and  $\frac{1}{2}$  , and  $\frac{1}{2}$  , and  $\frac{1}{2}$  , and  $\frac{1}{2}$  , and  $\frac{1}{2}$  , and  $\frac{1}{2}$  , and  $\frac{1}{2}$  , and  $\frac{1}{2}$  , a

 $\frac{1}{2}$ ,  $\frac{1}{2}$ ,  $\frac{1}{2}$ ,

, and the contract of the contract of the contract of the contract of the contract of the contract of the contract of the contract of the contract of the contract of the contract of the contract of the contract of the con  $\frac{1}{20}$  , and  $\frac{1}{20}$  , and  $\frac{1}{20}$  , and  $\frac{1}{20}$  , and  $\frac{1}{20}$  , and  $\frac{1}{20}$  , and  $\frac{1}{20}$  , and  $\frac{1}{20}$  , and  $\frac{1}{20}$  , and  $\frac{1}{20}$  , and  $\frac{1}{20}$  , and  $\frac{1}{20}$  , and  $\frac{1}{20}$  , and  $\theta$  $6$ 

 $\Theta$ 

 $\Omega$ 010 $\Omega$ 

 $\sim$  2008  $\sim$  2008 4 13 14 9:00 16:00 ,

 $25$  /

,文化科目考试费26元/科 注意:现场确认时考生应仔细核对

 $\sim$  2  $\sim$ 

己比较擅长的学科。 ②所报2所院校的专业必须科类一致,

 $5$ 

填写该校的2个高职专业志愿。 友情提醒:如果考生只想填

 $\mathcal{A}$ 

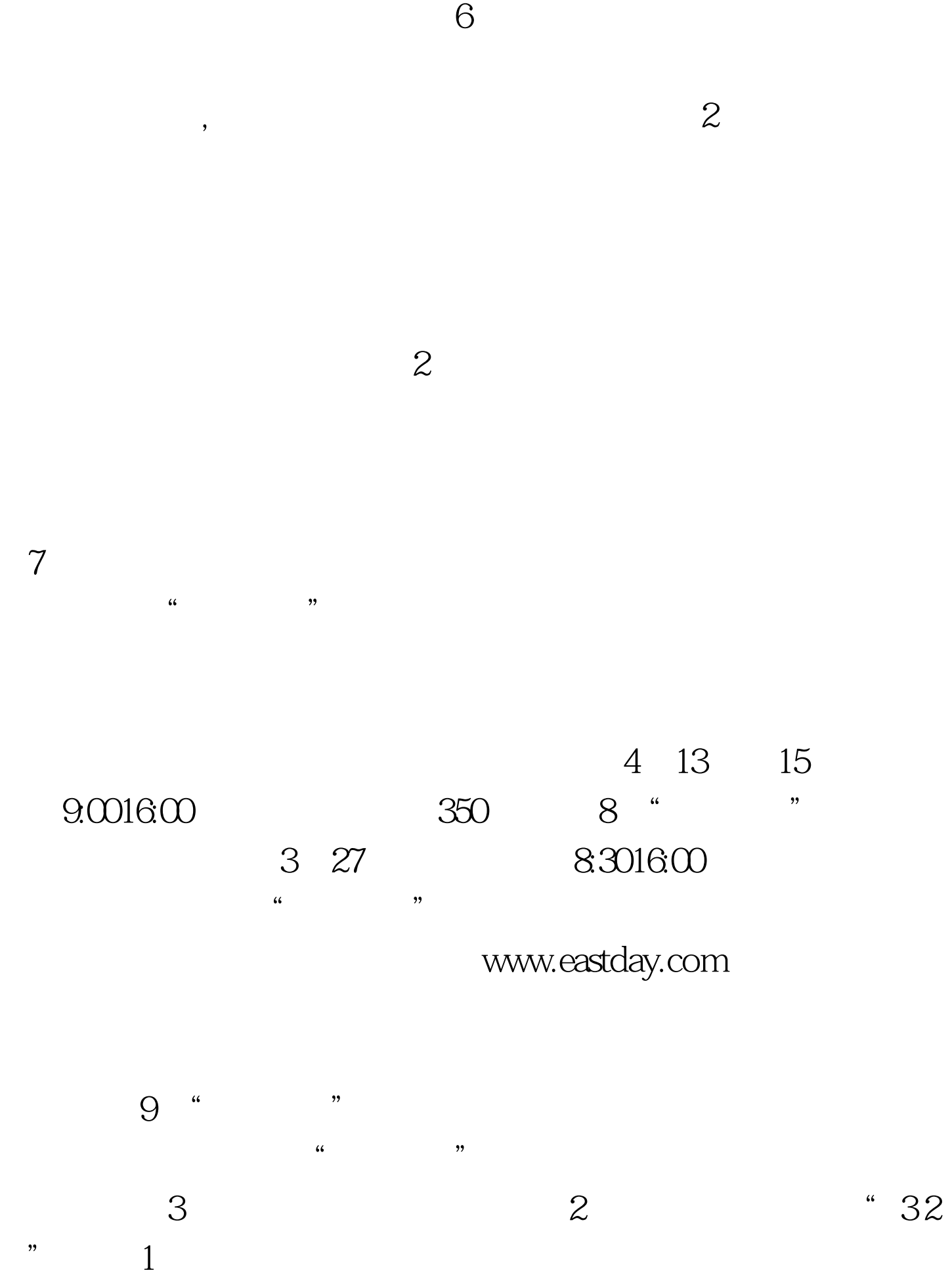

## $100Test$ www.100test.com